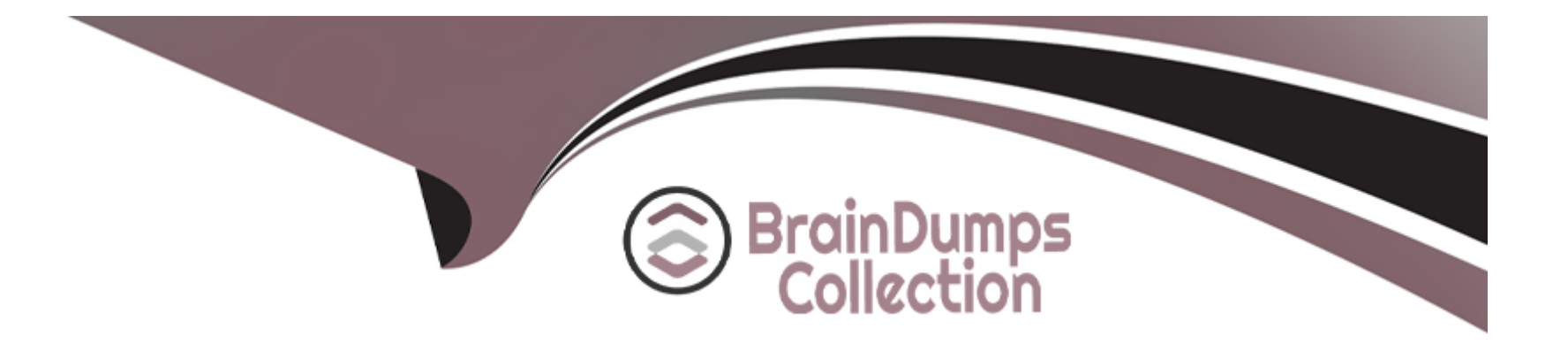

# **Free Questions for C\_LUMIRA\_24 by braindumpscollection**

# **Shared by Blair on 29-01-2024**

**For More Free Questions and Preparation Resources**

**Check the Links on Last Page**

# **Question 1**

#### **Question Type: MultipleChoice**

Which of the following layout elements are available when

you select Board as Story page?

#### **Options:**

- **A-** Shapes
- **B-** Pictogram
- **C-** Input Controls
- **D-** Templates

#### **Answer:**

C

### **Question 2**

**Question Type: MultipleChoice**

You defined a Boolean interface property for your composite.

Which of the following component properties do you use?

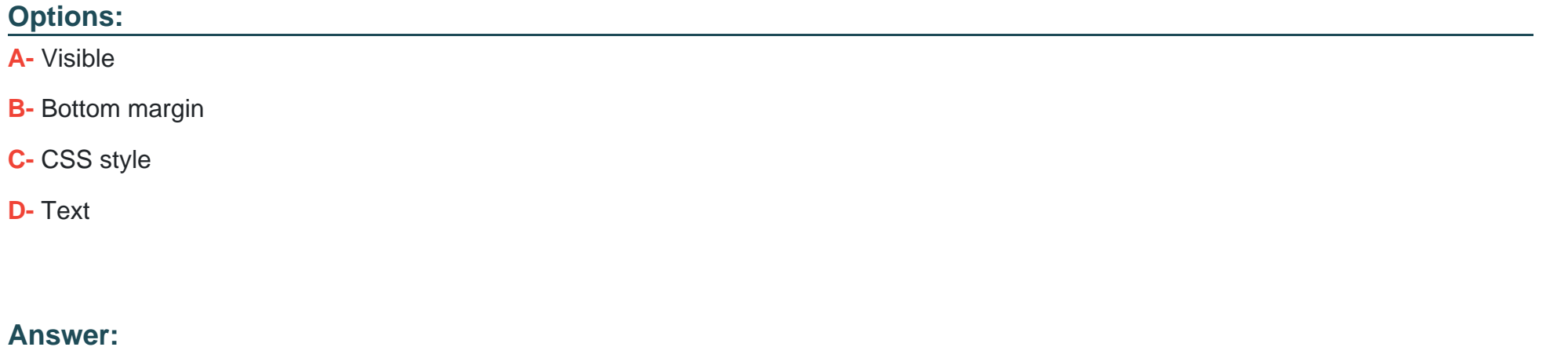

A

# **Question 3**

**Question Type: MultipleChoice**

Which of the following use SAP HANA as part of system landscape?

### **Options:**

- **A-** SAP Lumira Desktop
- **B-** SAP Lumira Server
- **C-** SAP Lumira Cloud
- **D-** All of the above

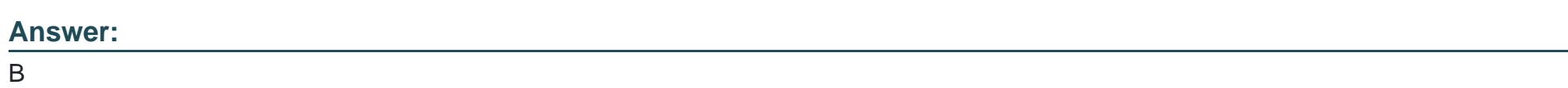

# **Question 4**

**Question Type: MultipleChoice**

Which of the following chart type in Lumira is not used to

perform comparison on the values?

**Options:** 

- **A-** Bar Chart
- **B-** Pie, Donut Chart
- **C-** Radar Chart
- **D-** Area Chart
- **E-** Heat map

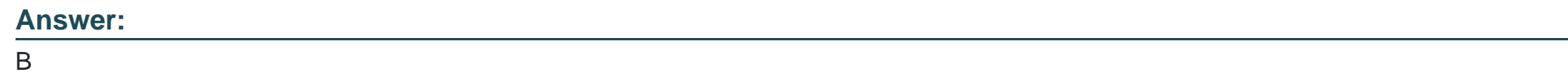

### **Question 5**

**Question Type: MultipleChoice**

Which of the following is default chart type in SAP

Lumira?

**Options:** 

- **A-** Bar Chart
- **B-** Area Chart
- **C-** Heat map
- **D-** Donut chart

#### **Answer:**

#### B

### **Question 6**

**Question Type: MultipleChoice**

When you create a data visualization in SAP Lumira, you use

Save As option to save the visualization on?

### **Options:**

**A-** Local

- **B-** SAP Lumira Cloud
- **C-** SAP Lumira Edge Server
- **D-** SAP BI
- **E-** All of the above

#### **Answer:**

E

### **Question 7**

**Question Type: MultipleChoice**

You want to add a new calculated measure to data set acquired

in SAP Lumir

a. Which tab you can use to achieve this?

### **Options:**

- **A-** Prepare
- **B-** Visualize
- **C-** Compose
- **D-** Share

### **Answer:**

A

To Get Premium Files for C\_LUMIRA\_24 Visit

[https://www.p2pexams.com/products/c\\_lumira\\_2](https://www.p2pexams.com/products/C_LUMIRA_24)4

For More Free Questions Visit [https://www.p2pexams.com/sap/pdf/c-lumira-2](https://www.p2pexams.com/sap/pdf/c-lumira-24)4